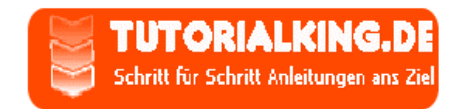

#### Wie sucht man im Internet richtig nach Cracks?

Sie kennen das Problem. Sie haben sich ein Programm gekauft und sind auf Geschäftsreise, haben aber das Programm zuhause liegen lassen - Verdammt. Jetzt bleibt Ihnen nicht anderes mehr übrig, als sich die Testversion zu ziehen und sie mit einem Crack zur Vollversion zu machen, aber in 90% der Fälle ist danach Ihr PC voll mit Viren und Trojanern wegen den verseuchten Crackseiten - Hier ist die Lösung, wie sie sich einen Crack ziehen können ohne Ihren Computer zu verseuchen.

# **Benötigte Programme**

Crackbuster (http://www.crackbuster.dl.am/ oder www.crackbusterdownload.cx.la/)

#### **Schritt 1:**

Ihr ladet euch den Crackbuster runter und installiert Ihn. Neustart → Dann öffnen in der Quickstart Menüleiste oder oder anders.

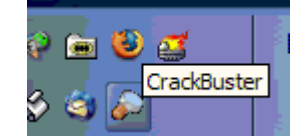

### **Schritt 2:**

Dem Crackbuster zutritt zum Internet gewähren → Da er sich die Cracks auch von bekannten Inet-Seiten runterlädt.

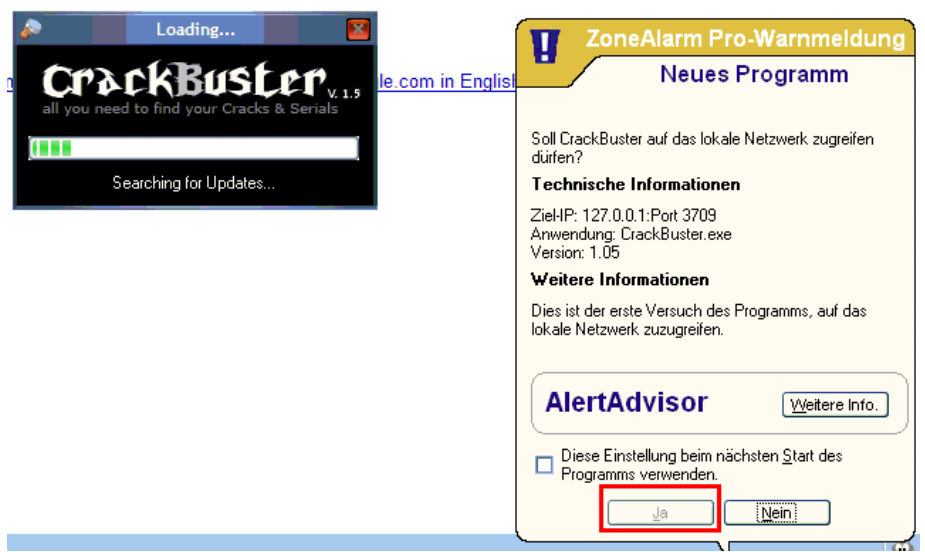

# Schritt 3:

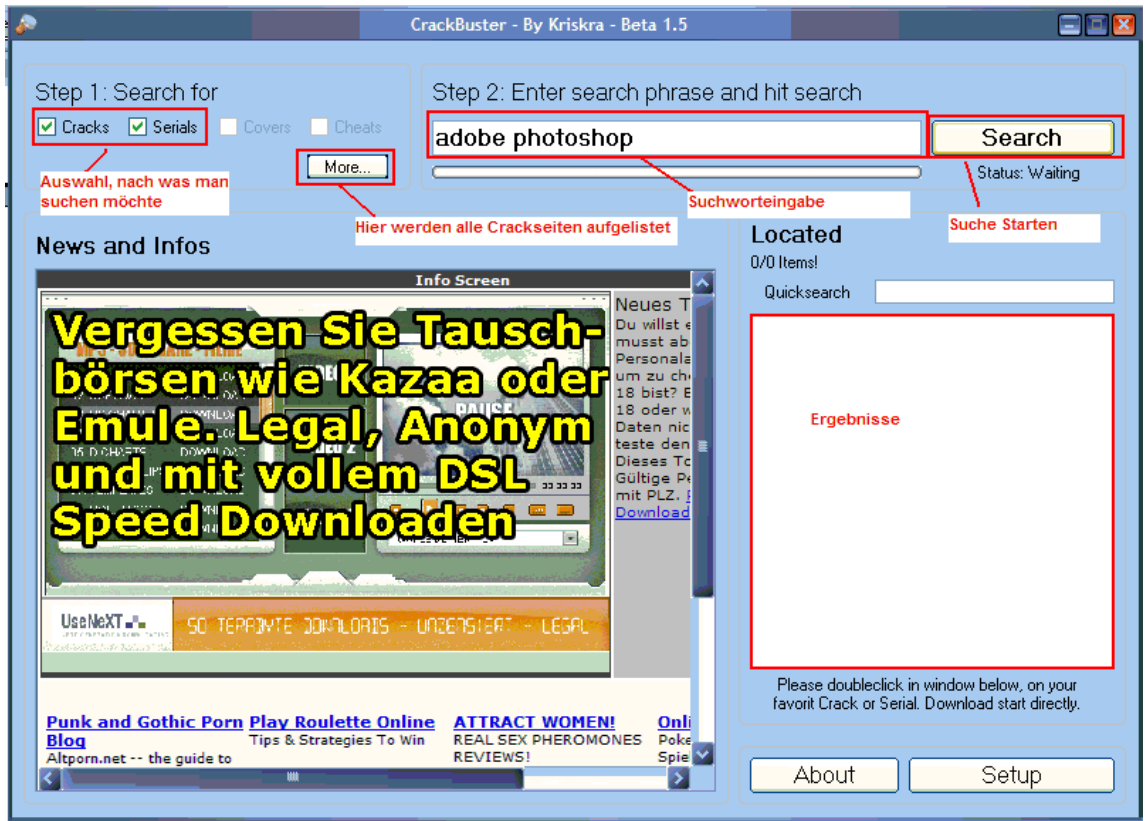

Wir suchen jetzt nach Adobe Photoshop Cracks + Serials, geben dies in die Suche ein und drücken auf Search → Der Crackbuster durchsucht jetzt alle Crack und Serialseiten ohne, dass Sie übermäßige Angst vor Viren und Trojanern haben müssen. Sehr selten kommt es aber auch vor, dass ein Schädling doch versucht sich auf Ihrem PC einzunisten, deshalb immer den Virenscanner mit im Hintergrund laufen lassen.

## Schritt 4:

Das Ergebnis 1408 Treffer, davon 739 Cracks und 669 Serials. Einfach Doppelklick auf ein Ergebnis, das Ihrer Programmversion entspricht und der Download beginnt.

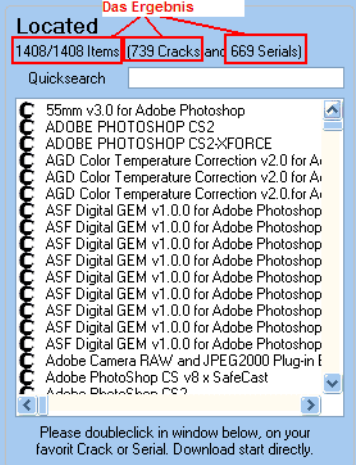